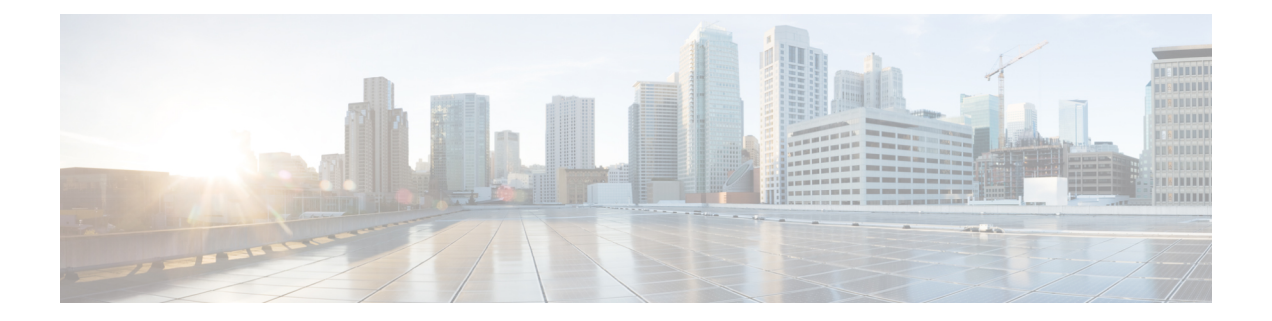

## **Get Started with Crosswork Cloud Traffic Analysis**

This workflow lists the high-level tasks to quickly start using Crosswork Cloud Traffic Analysis.

Since Crosswork Cloud Traffic Analysis uses Crosswork Data Gateway for data collection, the workflow also includes high-level information on how to install and set up Crosswork Data Gateway.

• Get Started with [Crosswork](#page-0-0) Cloud Traffic Analysis, on page 1

## <span id="page-0-0"></span>**Get Started with Crosswork Cloud Traffic Analysis**

**Table 1: High-level Crosswork Cloud Traffic Analysis Set Up and Get Started Workflow**

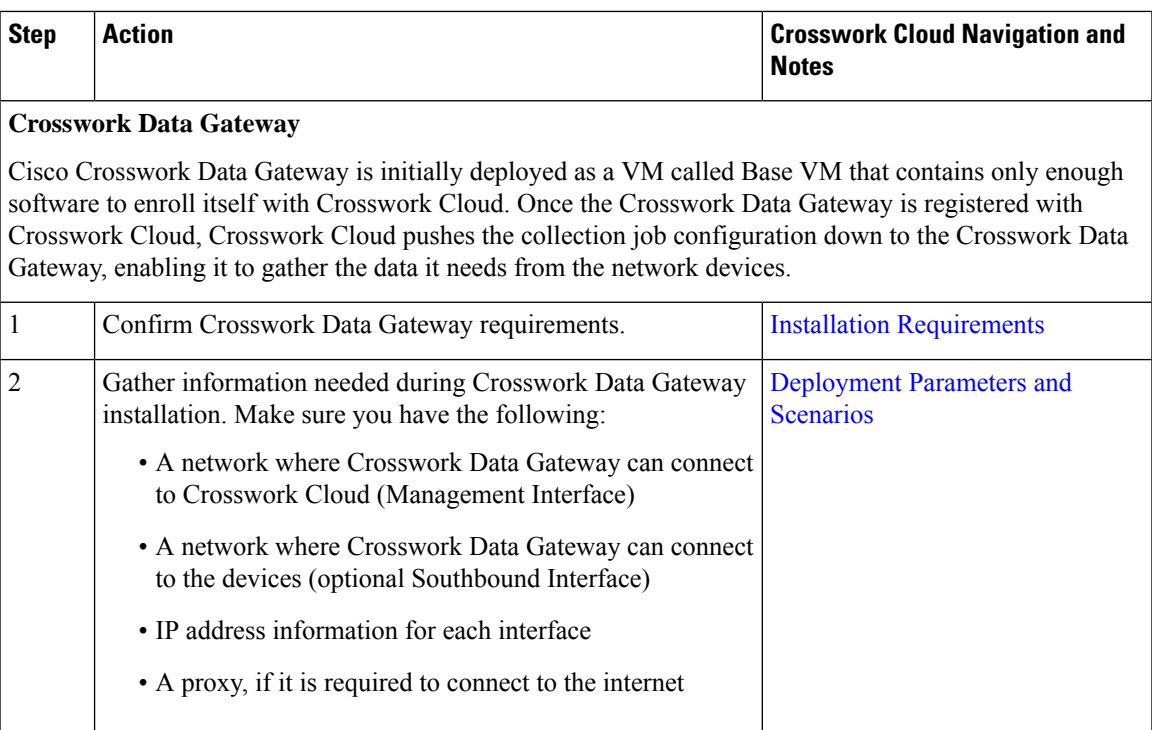

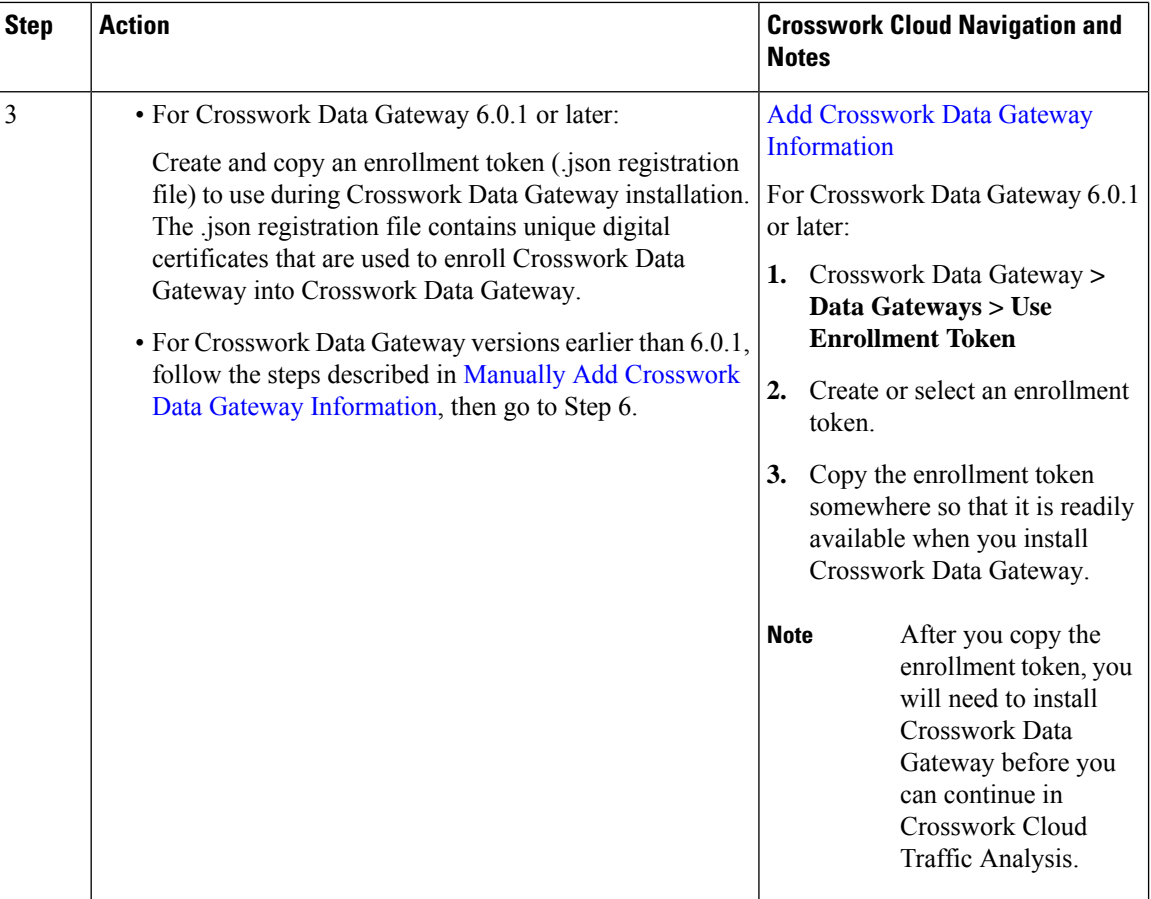

 $\overline{\phantom{a}}$ 

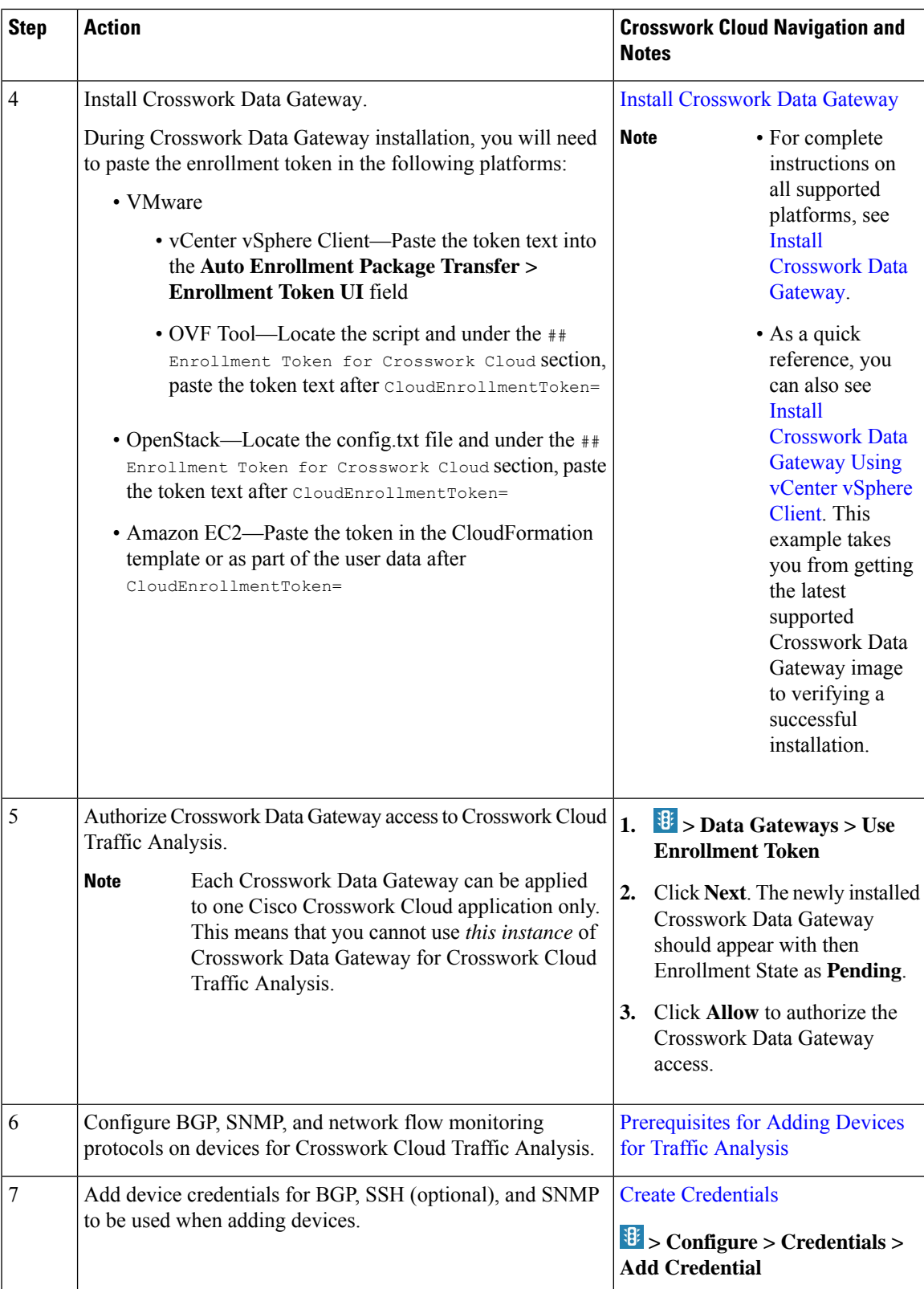

I

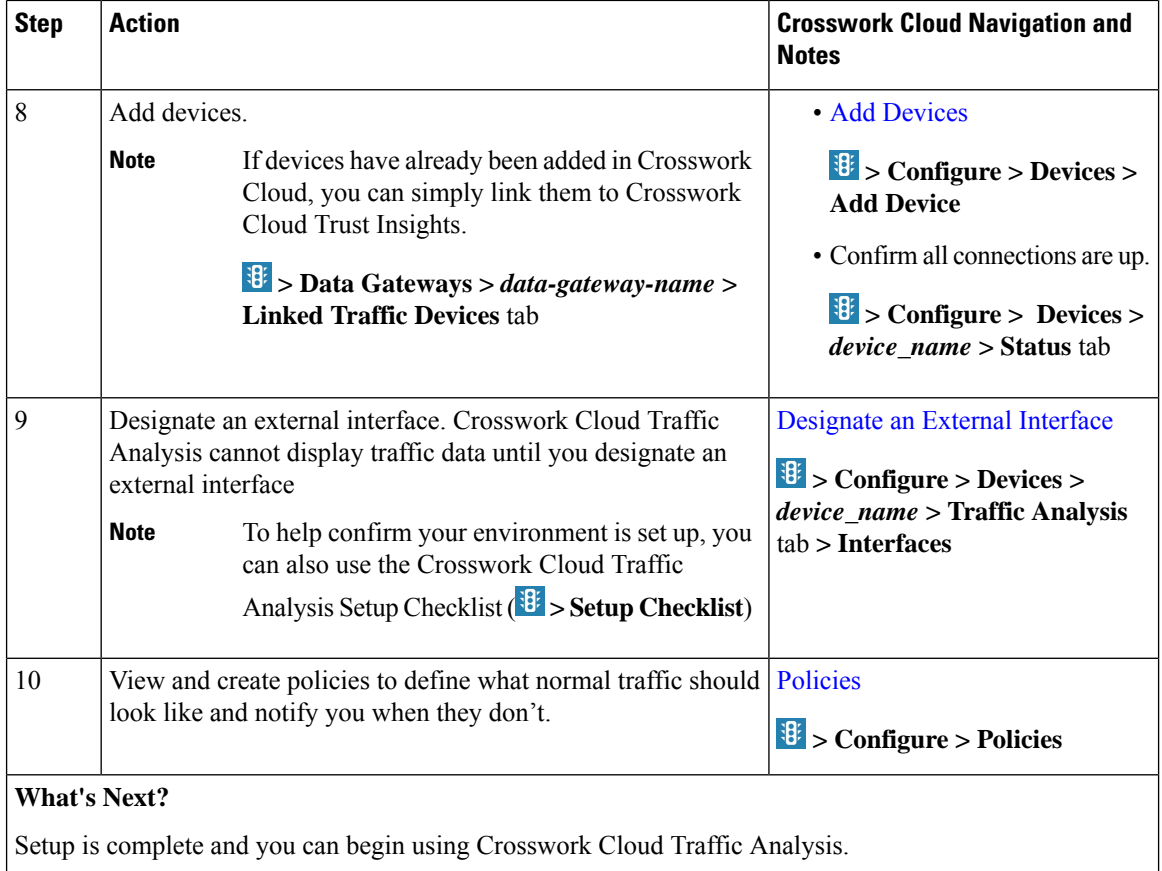

ı

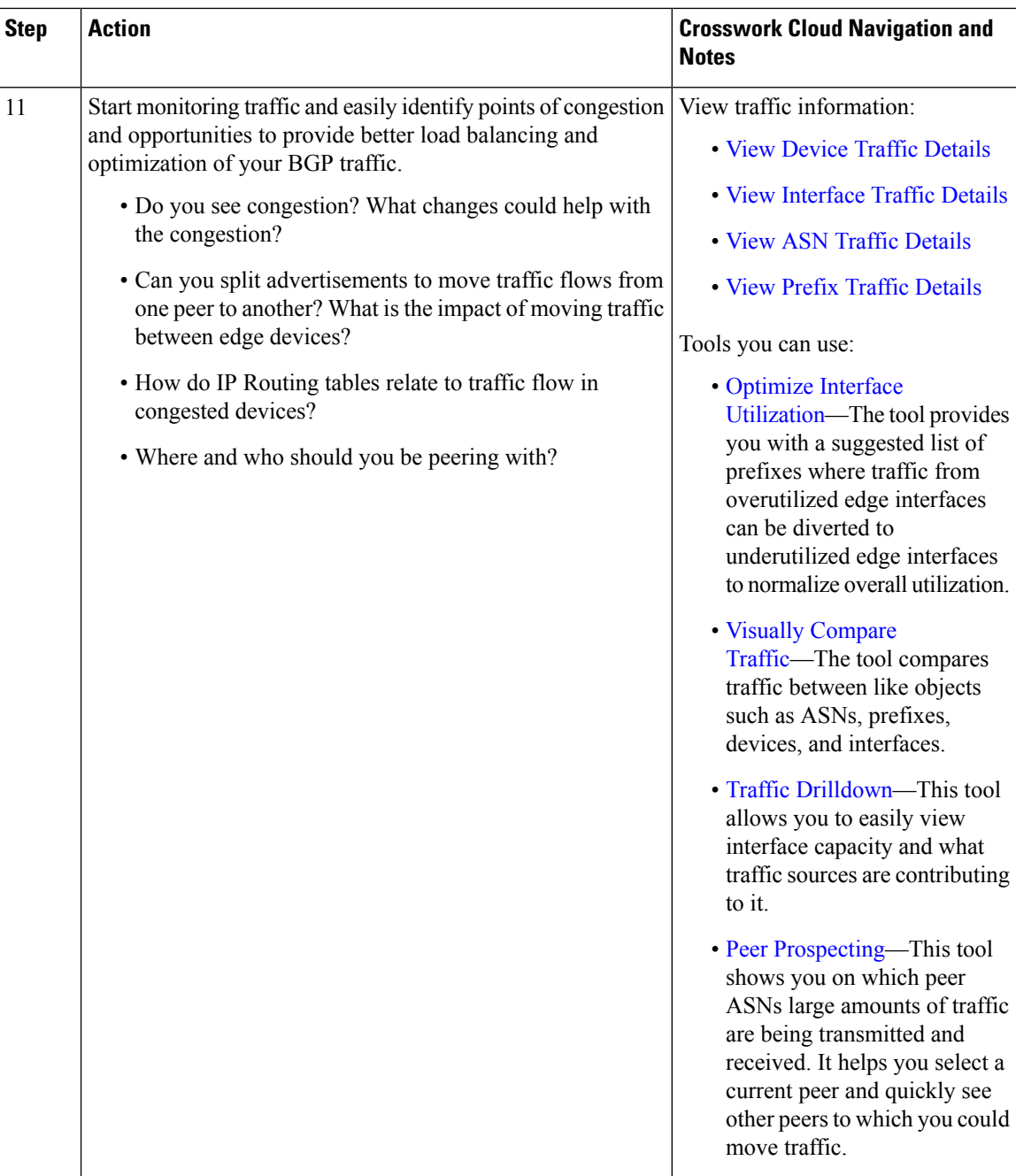

I